# **IP Command Cheat Sheet**

#### **Manage IP Addresses**

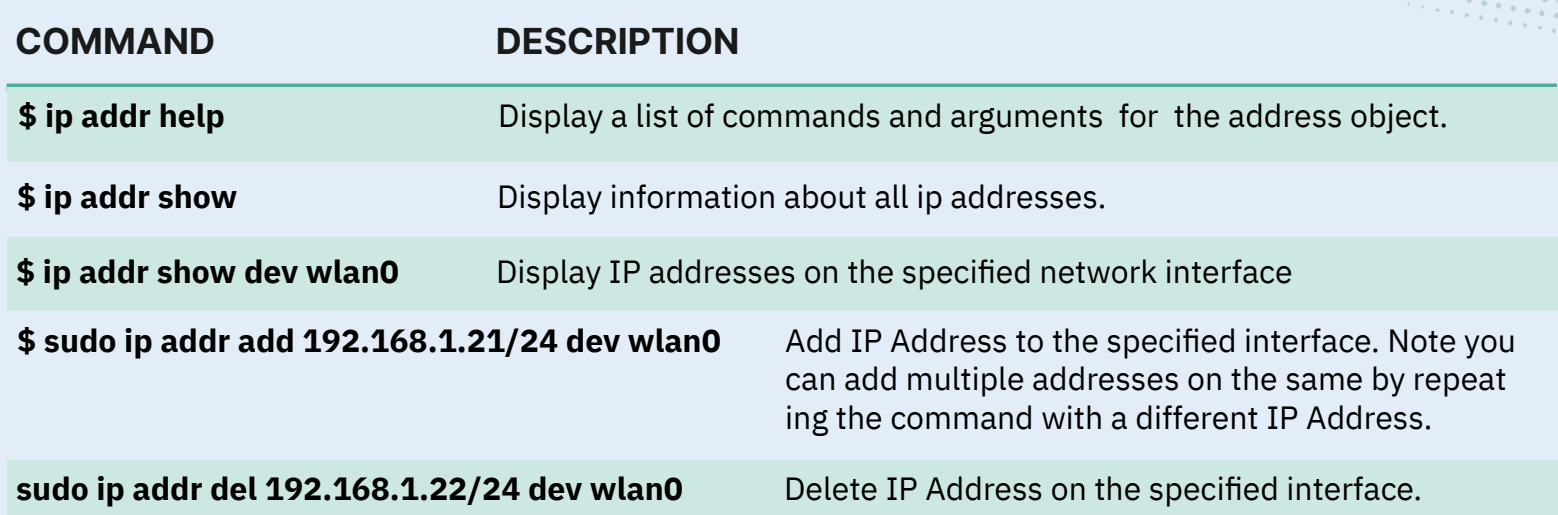

## **Manage Network Interfaces**

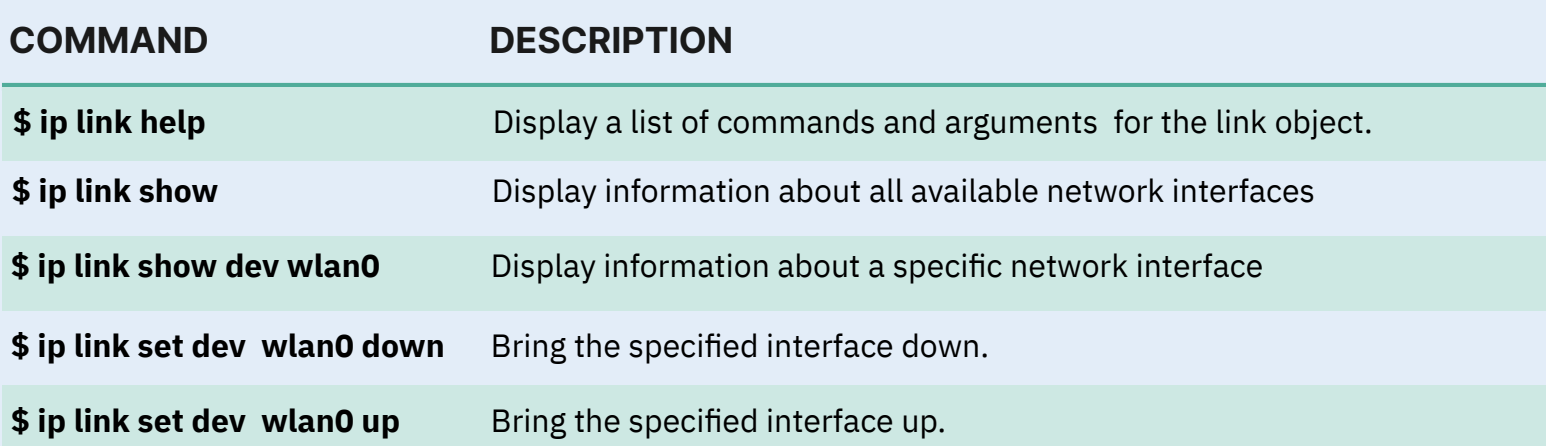

## **Manage Routing Table**

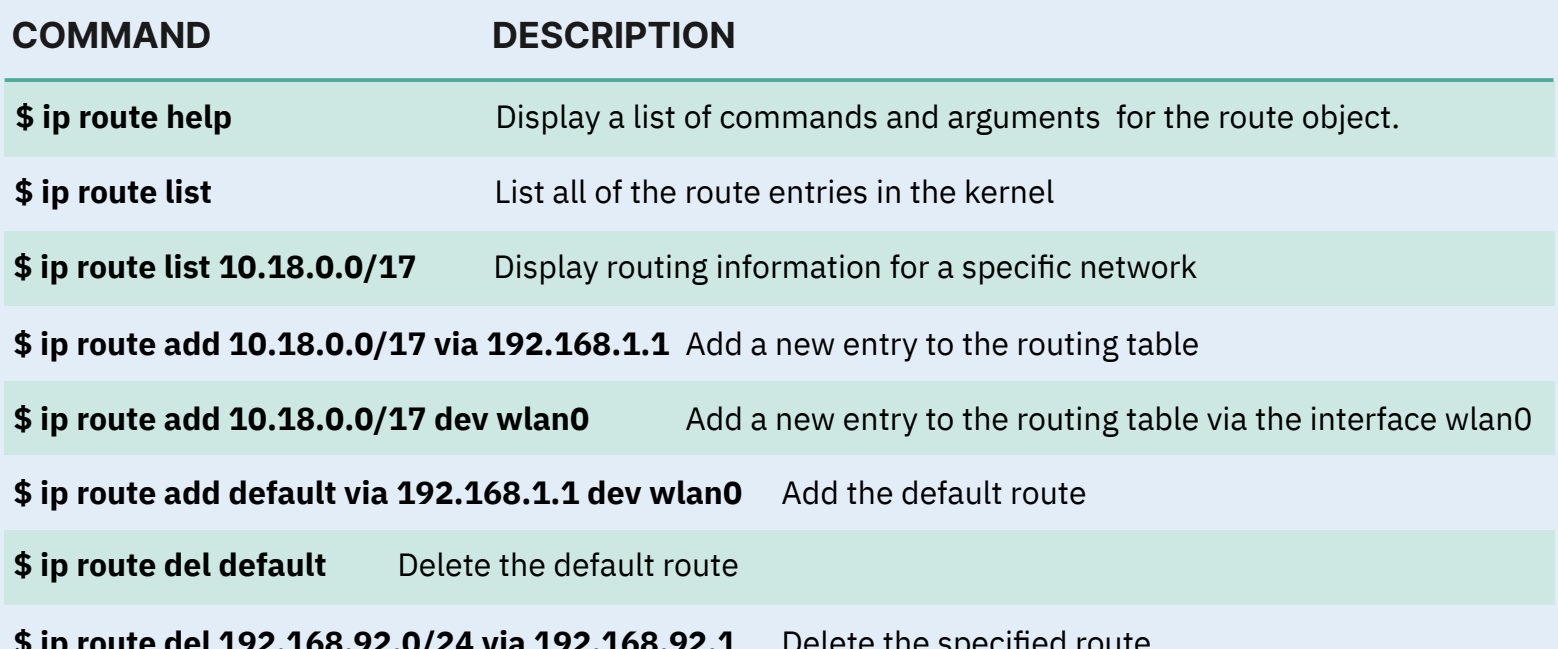

#### **Manage Neighbour Entries**

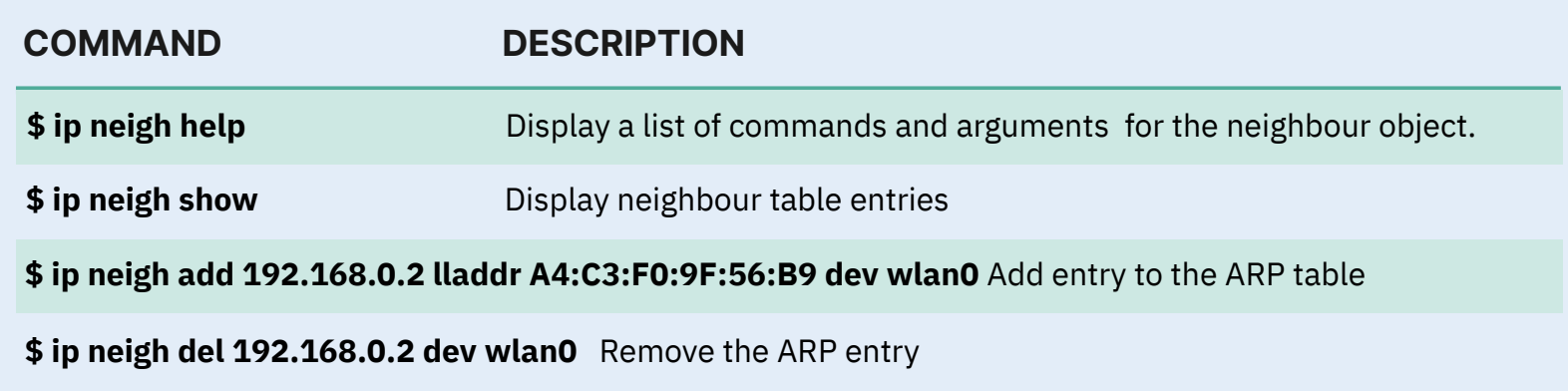

**Important**

When making changes to network interfaces, addresses, or routes, exercise extreme caution. It is simple to disconnect the server from the main network, which may require a system reboot to fix. When experimenting with new commands in a test environment or non-critical systems.

#### **Quick Tip**

When working with the IP command, you can save time by using shortened or abbreviated object names. For instance, instead of typing "address," you can simply use "addr" or even just "a." Give it a shot!

## **IP Objects**

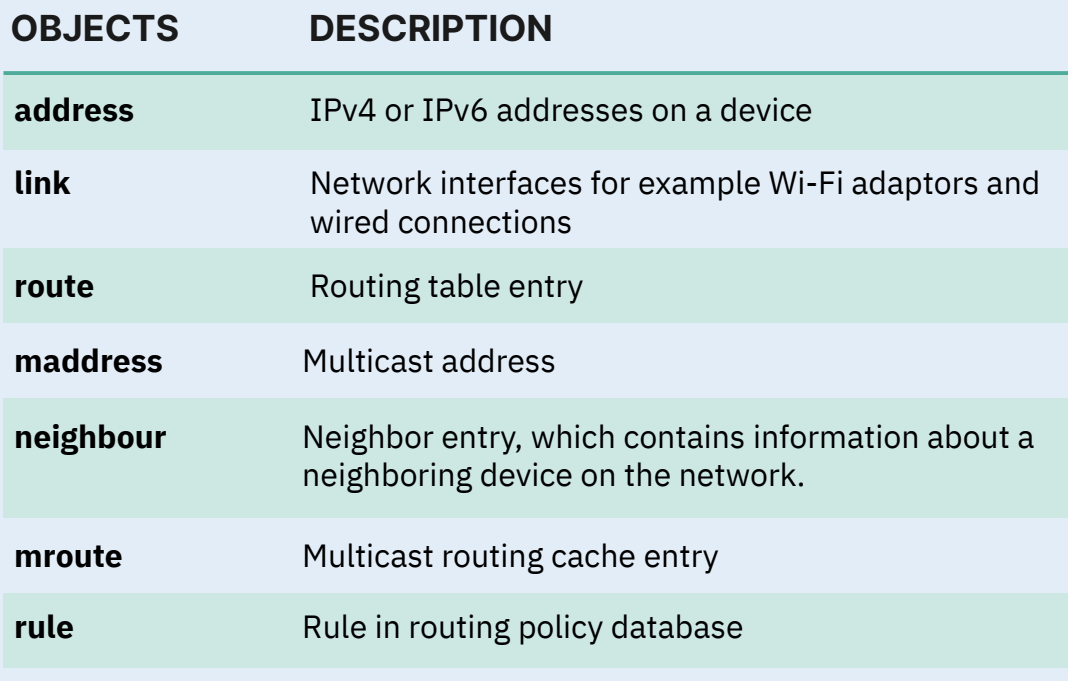

# **IP Options**

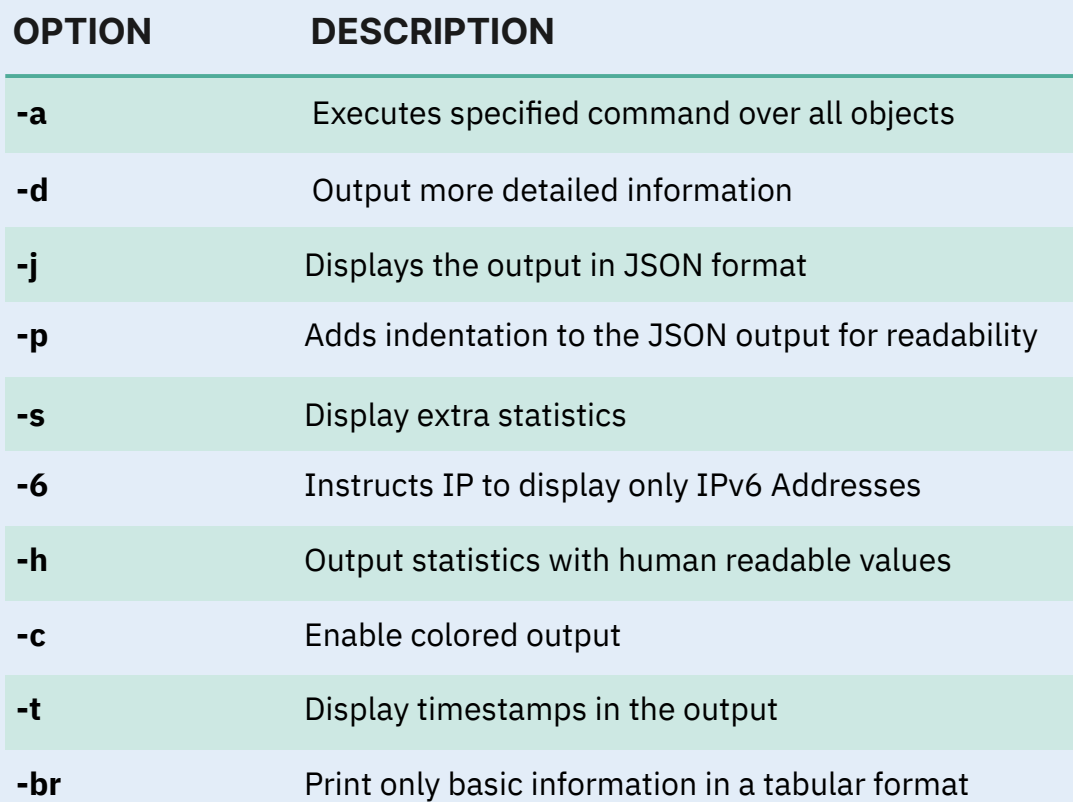

## **IP Command vs Net-Tools**

#### **NET-TOOLS IPROUTE COMMANDS (IP)**

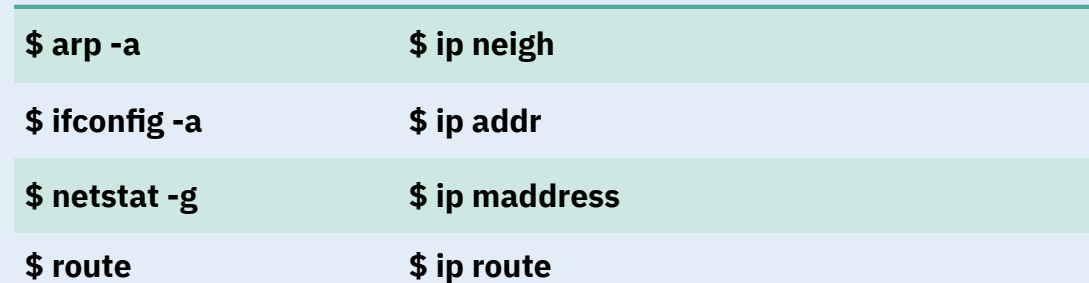

#### **uet 192.100.92.0/24 via 192.100.92.1** Delete the specified route

<u>!</u>

#### **Syntax**

\$ ip [options] OBJECT COMMAND

**Display the command syntax and lists all available options**

\$ ip help

# **@linuxopsys**